# Introducción (I)

- Cuando se pretende garantizar cierto grado de redundancia de la información almacenada en un ordenador se utilizan sistemas en RAID:
	- RAID-1: Dos discos, siendo uno copia del otro.
	- RAID-5: Tres o más discos donde en un sector se almacena el XOR de los sectores correspondientes de los otros discos.
- Si deseamos que esta información se almacena de forma redundante en varios equipos podemos utilizar Distributed Replicated Block Device (DRBD).

# Introducción (II)

- DRBD realiza RAID-1 entre los dispositivos de bloques de dos ordenadores (nodos) diferentes unidos por la red.
- Utiliza protocolo TCP/IP.
- Su funcionamiento se basa en que los nodos están en dos estados:
	- Primario: Puede acceder a los datos para leer y/o escribir.
	- Secundario: No puede acceder a los datos, solo copia los datos que le envía el otro nodo.

# Configuración de DRBD (I)

- Se realiza en el fichero /etc/drbd.conf.
	- El fichero debe ser idéntico en ambos nodos.
- Actualmente solo contiene dos líneas: include "drbd.d/global\_common.conf"; include "drbd.d/\*.res";
- Por tanto la información se almacena en ficheros dentro del directorio /etc/drbd.d.
- Los ficheros están formados por líneas que configuran secciones.
	- El carácter # indica el comienzo de un comentario y toda la línea a partir del mismo es ignorada.

# Configuración de DRBD (II)

• La sintaxis de una sección es:

sección [nombre] { <parámetro> [valor]; [...] }

- Una sección puede contener en su interior otras secciones.
- Los parámetros comienzan con el nombre del parámetro seguido por espacios en blanco y los valores que toma el parámetro dentro de la sección, terminando con el carácter punto y coma.

# Secciones de DRBD (I)

- DRBD posee las siguiente secciones:
- skip
	- Define una sección que es un comentario de más de una línea.
	- Todo el texto dentro de la sección skip es ignorado.
	- Se ignora también cualquier valor hasta el símbolo { de comienzo de sección.

skip resource drbd0 {

<u>}</u>

...

## Secciones de DRBD (II)

- global
	- Configura parámetros globales.
	- Solo puede existir una sección global en el fichero de configuración.
	- Los parámetros permitidos en esta sección son:
		- minor-count
		- dialog-refresh
		- disable-ip-verification
		- usage-count

# Secciones de DRBD (III)

### • common

- Define valores comunes para todos los recursos.
- Estos valores pueden ser modificados por cada recurso de DRBD de forma particular.
- Dentro de esta sección se permiten secciones:
	- startup
	- syncer
	- handlers
	- net
	- disk

## Secciones de DRBD (IV)

- resource <nombre>
	- Configura un recurso de DRBD.
	- Es obligatorio que en su interior existan dos secciones on <nombre ordenador>.
	- Puede tener en su interior opcionalmente otras secciones:
		- startup
		- syncer
		- handlers
		- net
		- disk

# Secciones de DRBD (V)

- on <nombre ordenador>
	- Configura uno de los nodos del dispositivo DRBD.
	- <nombre ordenador> debe coincidir con el nombre obtenido mediante el comando uname -n.
	- Requiere la especificación de los parámetros:
		- device
		- disk
		- address
		- meta-disk
- disk
	- Especifica el comportamiento del sistema respecto al dispositivo de bloques del disco.
	- Algunos parámetros son on-io-error y resync-rate.

# Secciones de DRBD (VI)

• net

- Define opciones de configuración de la red.
- Sus parámetros opcionales son:
	- sndbuf-size
	- rcybuf-size
	- timeout
	- connect-int
	- ping-int
	- ping-timeout
	- max-buffers
	- max-epoch-size
	- ko-count

## Secciones de DRBD (VII)

- **startup** 
	- Define el funcionamiento en el arranque.
	- Sus parámetros opcionales son:
		- wfc-timeout
		- degr-wfc-timeout
		- outdated-wfc-timeout
- handlers

– Permite definir ejecutables que serán arrancados por DRBD en respuesta a ciertos eventos.

# Parámetros de DRBD (I)

- minor-count <valor>
	- Número de dispositivos que pueden ser definidos una vez rearrancado el servicio.
- dialog-refresh <tiempo> – Tiempo de refresco del dialogo con el usuario.
- disable-ip-verification
	- Indica que DRBD no verifique la dirección de red del sistema.

# Parámetros de DRBD (II)

- protocol <identificador>
	- Tipo de protocolo utilizado en la comunicación.
		- A: Se consideran escritos los datos al disco si se han escrito en el disco local y enviados al buffer TCP/IP.
		- B: Se consideran escritos los datos al disco si se han escrito en el disco local y recibidos por el nodo remoto.
		- C: Se consideran escritos los datos al disco si se han escrito en disco por ambos nodos.
	- $-$  El orden de seguridad es  $C > B > A$ .
	- $-$  El orden de rapidez es  $A > B > C$ .

### Parámetros de DRBD (III)

- device <nombre> minor <número>
	- Nombre del dispositivo de bloques de DRBD.
	- Es posible omitir <nombre> y se utiliza /dev/drbd<número>
	- Es posible omitir minor <número> y se utiliza el indicado por <nombre>.
- disk <nombre>
	- Es el nombre del dispositivo del nodo (dev/sda1 por ejemplo).
- address < dirección IP: puerto
	- Dirección IP y puerto a utilizar por DRBD en el nodo.

## Parámetros de DRBD (IV)

- meta-disk {internal, dispositivo[indice]}
	- DRBD utiliza metadatos para decidir que debe sincronizar, etc.
	- Los metadatos utilizan 128 MBytes.
	- internal: Los metadatos se almacenan al final del propio dispositivo del nodo especificado por disk.
	- dispositivo[indice]: Los metadatos se almacenan en el dispositivo indicado.
		- Indice indica el desplazamiento, en unidades de 128 MB respecto al origen del dispositivo.
		- Permite almacenar en un dispositivo metadatos de varios dipositivos.

# Parámetros de DRBD (V)

- on-io-error {pass\_on, call-local-io-error, detach}
	- Acción a realizar en caso de error de lectura o escritura.
	- pass\_on: Informar del error al dispositivo DRBD.
	- call-local-io-error: Ejecutar el comando indicado por local-io-error.
	- detach: Continuar el funcionamiento normalmente.

# Parámetros de DRBD (VI)

- sndbuf-size <tamaño>
	- Tamaño del buffer de envío del socket TCP.
	- Valor por defecto de 128 Kbytes.
- rcybuf-size <tamaño>
	- Tamaño del buffer de recepción del socket TCP.
	- Valor por defecto de 128 Kbytes.

### Parámetros de DRBD (VII)

- timeout <tiempo (en décimas)>
	- Tiempo de espera de la respuesta a un paquete antes de considerar al otro nodo no activo y cerrar la conexión TCP/IP
	- El valor por defecto es de 60 (6 segundos).
	- Debe ser menor que connect-int y ping-int.
- connect-int <tiempo (en segundos)>
	- Tiempo que transcurren entre dos intentos de conexión.
	- El valor por defecto es 10 segundos.

## Parámetros de DRBD (VIII)

- ping-int <tiempo (en segundos)>
	- Tiempo de espera antes de enviar un paquete para confirmar que el otro nodo sigue activo.
	- El valor por defecto es de 10 segundos.
- ping-timeout <tiempo (en milésimas de segundo)>
	- Especifica el tiempo que espera la respuesta de un paquete enviado por ping-int antes de considerar al otro nodo muerto.
	- El tiempo por defecto es de 500 milisegundos.

# Parámetros de DRBD (IX)

- max-buffers <número>
	- Número de buffers reservados por DRBD.
	- El valor por defecto es 32 buffers de 4 Kbytes.
- ko-count <valor>
	- Número de veces que debe fallar el nodo secundario en una escritura para ser excluido del cluster.
	- El valor por defecto 0 deshabilita esta opción.
- max-epoch-size <número>
	- Máximo número de bloques de datos entre dos escrituras.

# Parámetros de DRBD (X)

- wfc-timeout <tiempo (segundos)>
	- Bloquea el arranque del nodo los segundos indicados esperando el arranque del otro nodo.
	- El valor 0, valor por defecto, indica una espera infinita.
- degr-wfc-timeout <tiempo (segundos)>
	- Bloquea el arranque del nodo los segundos indicados esperando el arranque del otro nodo si el sistema estaba degradado al apagarlo.
- outdated-wfc-timeout <tiempo (segundos)>
	- Tiempo de espera en el arranque si el otro nodo esta desactualizado.

### Parámetros de DRBD (XI)

- resync-rate <valor> (rate <valor>)
	- Ancho de banda utilizado por DRBD en la sincronización de datos.
	- El valor por defecto es de 250 KBytes/s.
	- El valor máximo es de 700000K
- local-io-error <comando>
	- Comando a ejecutar si se produce un error en la entrada/salida del subsistema local.

# Ejemplo de configuración (I)

• Determinar donde almacenar los metadatos: – internal: Redimensionar el tamaño de la partición. resize2fs <partición> <tamaño final> – dispositivo[indice]: Utilizaremos esa partición.

# Ejemplo de configuración (II)

```
resource drbd0 {
net { protocol C; }
syncer { resync-rate 10M;}
startup { wfc-timeout 300;
          degr-wfc-timeout 150;
          iutdated-wfc-timeout 150;}
on nodo1 { device /dev/drbd0;
            disk /dev/sda2;
            address 192.168.0.1:7780;
           meta-disk internal;}
on nodo2 { device /dev/drbd0;
            disk /dev/sda2;
            address 192.168.0.2:7780;
           meta-disk internal; }
```
}

# Ejemplo de configuración (III)

• El área de metadatos debe inicializarse utilizando, en cada nodo, el comando: drbdadm create-md <nombre del recurso>

# Arranque y comprobación (I)

- El servicio de DRBD se arranca como: service drbd start
- Su estado se comprueba como:

### service drbd status

m:res cs st ds p mounted fstype 0:drbd0 Connected Secondary/Secondary UpToDate/UpToDate C

• Para montar el sistema de ficheros en un nodo debe ponerse en primario:

drbdadm primary drbd0

• Y montarlo:

mount /dev/drbd0 /directorio

# Arranque y comprobación (II)

# • El estado será en el nodo que lo tiene montado:

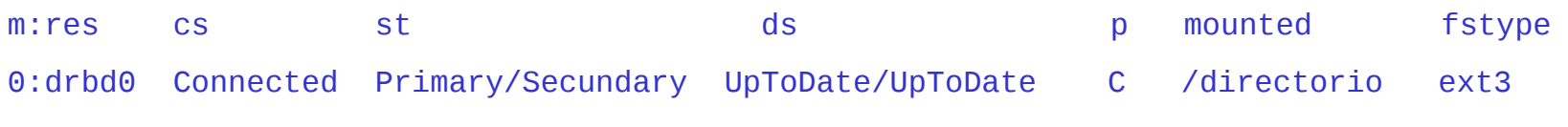

### • Y en el otro nodo:

m:res cs st ds p mounted fstype 0:drbd0 Connected Secondary/Primary UpToDate/UpToDate C

# Sincronización de los nodos (I)

# • Inicialmente los nodos están desincronizados

m:res cs st ds p mounted fstype 0:drbd0 Connected Secondary/Secondary Inconsistent/Inconsistent C

• Forzar la sincronización inicial usando, en el nodo que contenga la información correcta: drbdadm primary --force drbd0

# Sincronización de los nodos (II)

• En ciertos casos de error pueden desincronizarse.

m:res cs st ds p mounted fstype 0:drbd0 StandAlone Secondary/Unknown UpToDate/DUnknow C

• Forzar la sincronización indicando que nodo es erróneo y luego forzar la conexión.

drbdadm invalidate drbd0

drbdadm connect drbd0

### • Obteniendo:

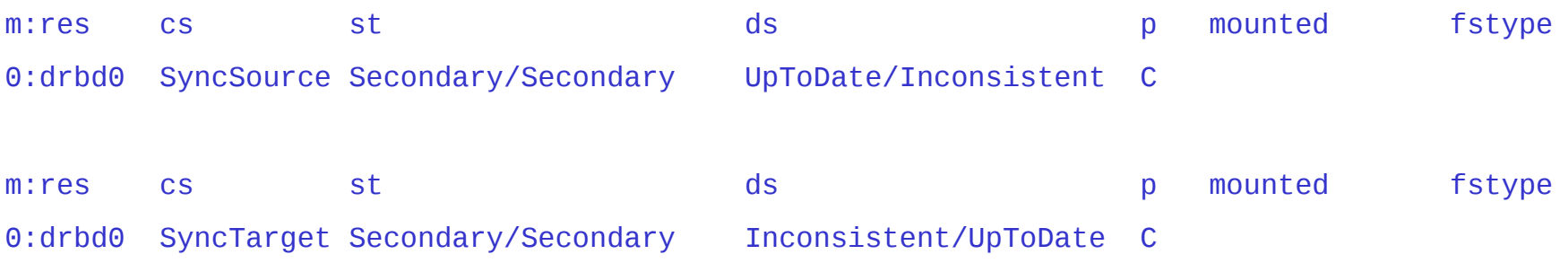